## 臨床調査個人票電子化推進事業補助金申請Q&A

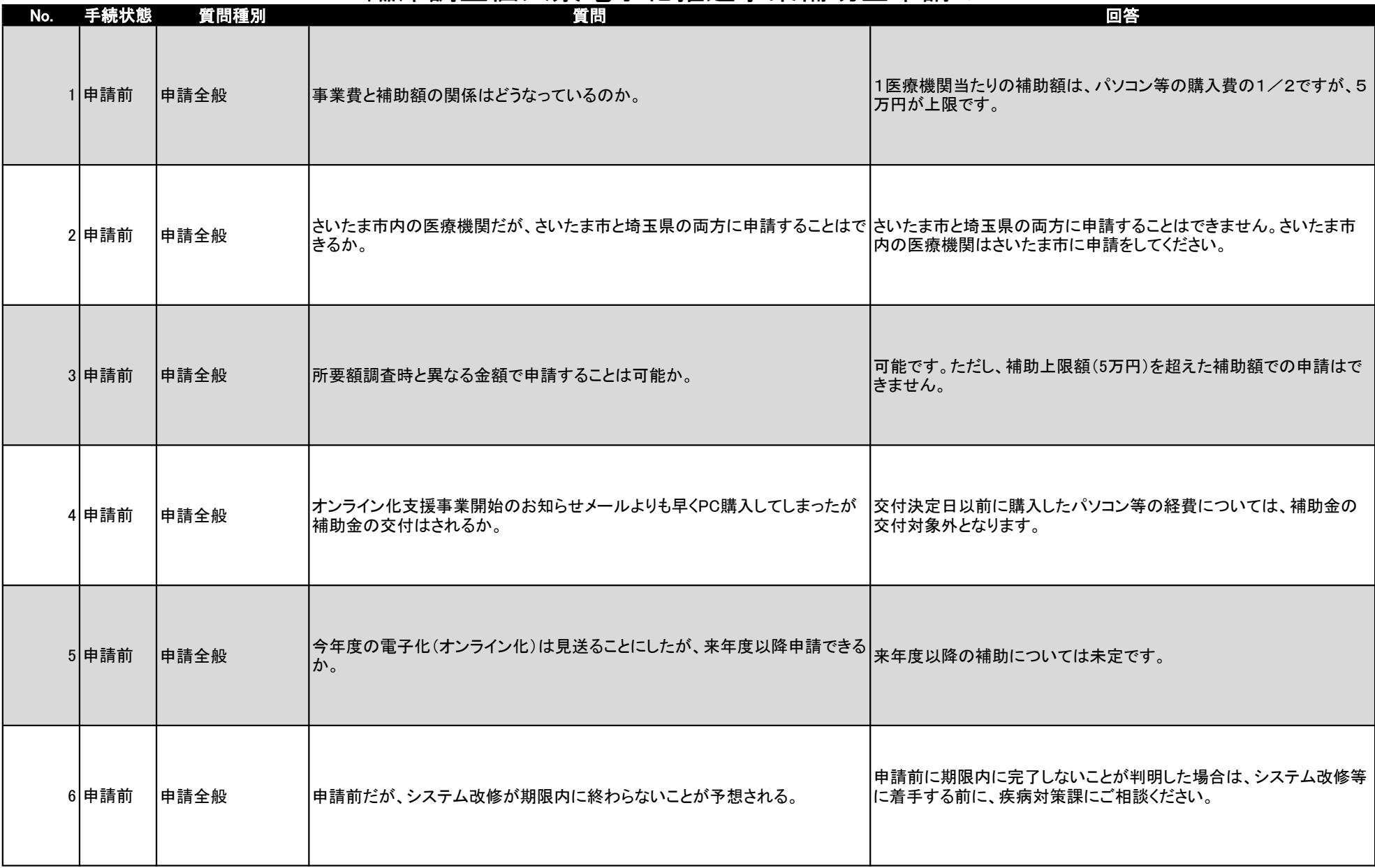

## 臨床調査個人票電子化推進事業補助金申請Q&A

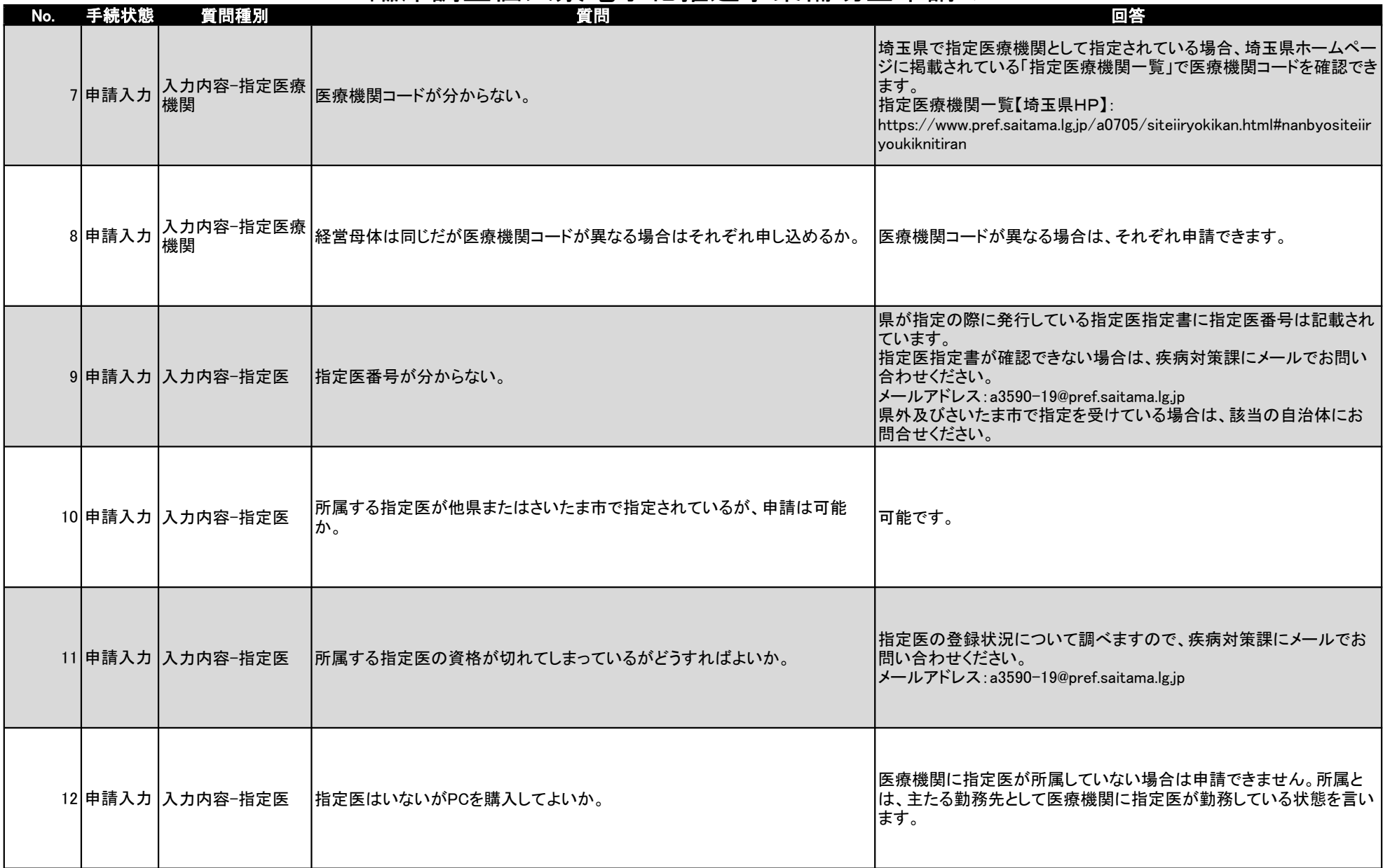

## 臨床調査個人票電子化推進事業補助金申請Q&A

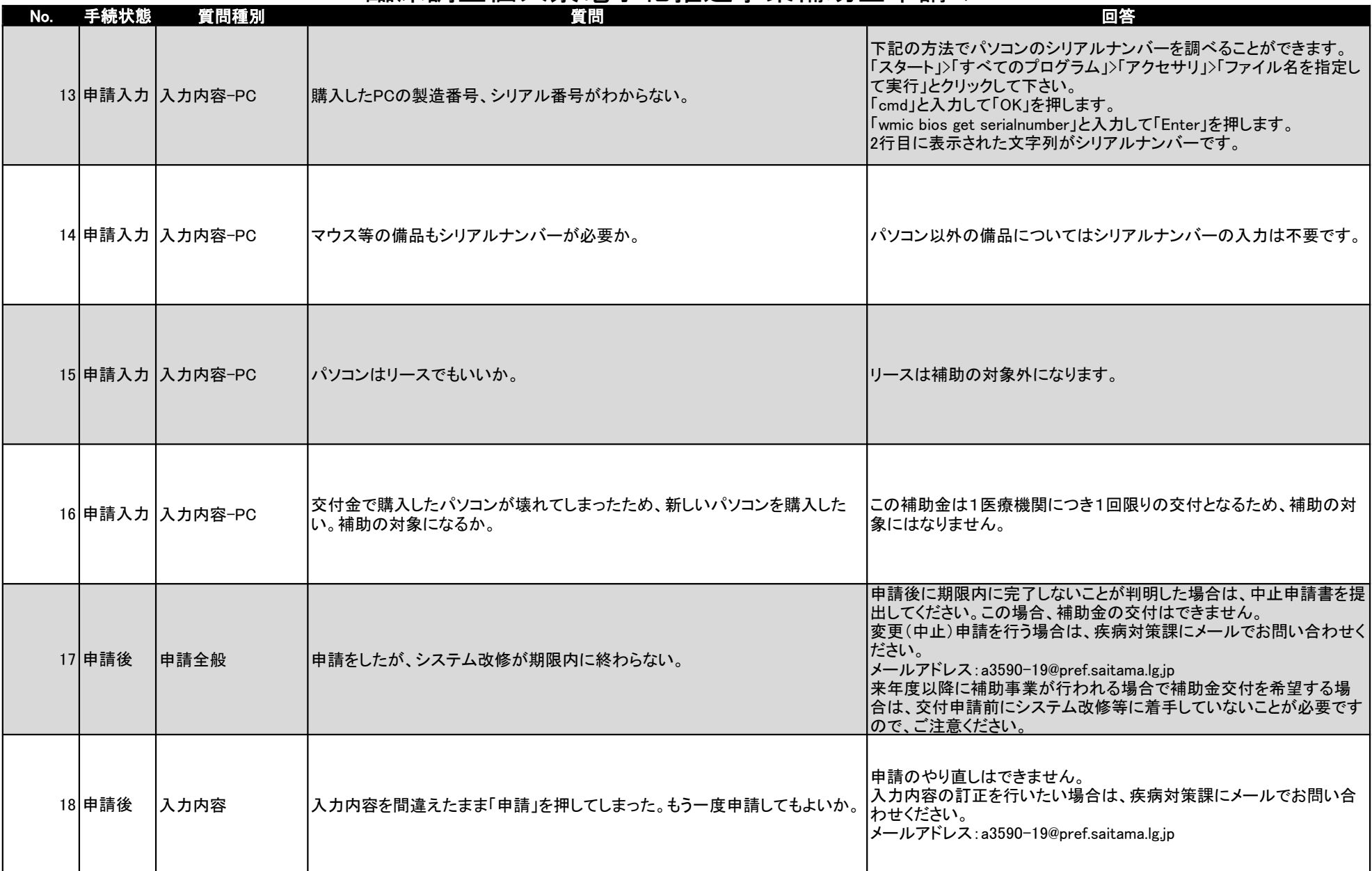

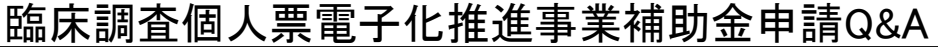

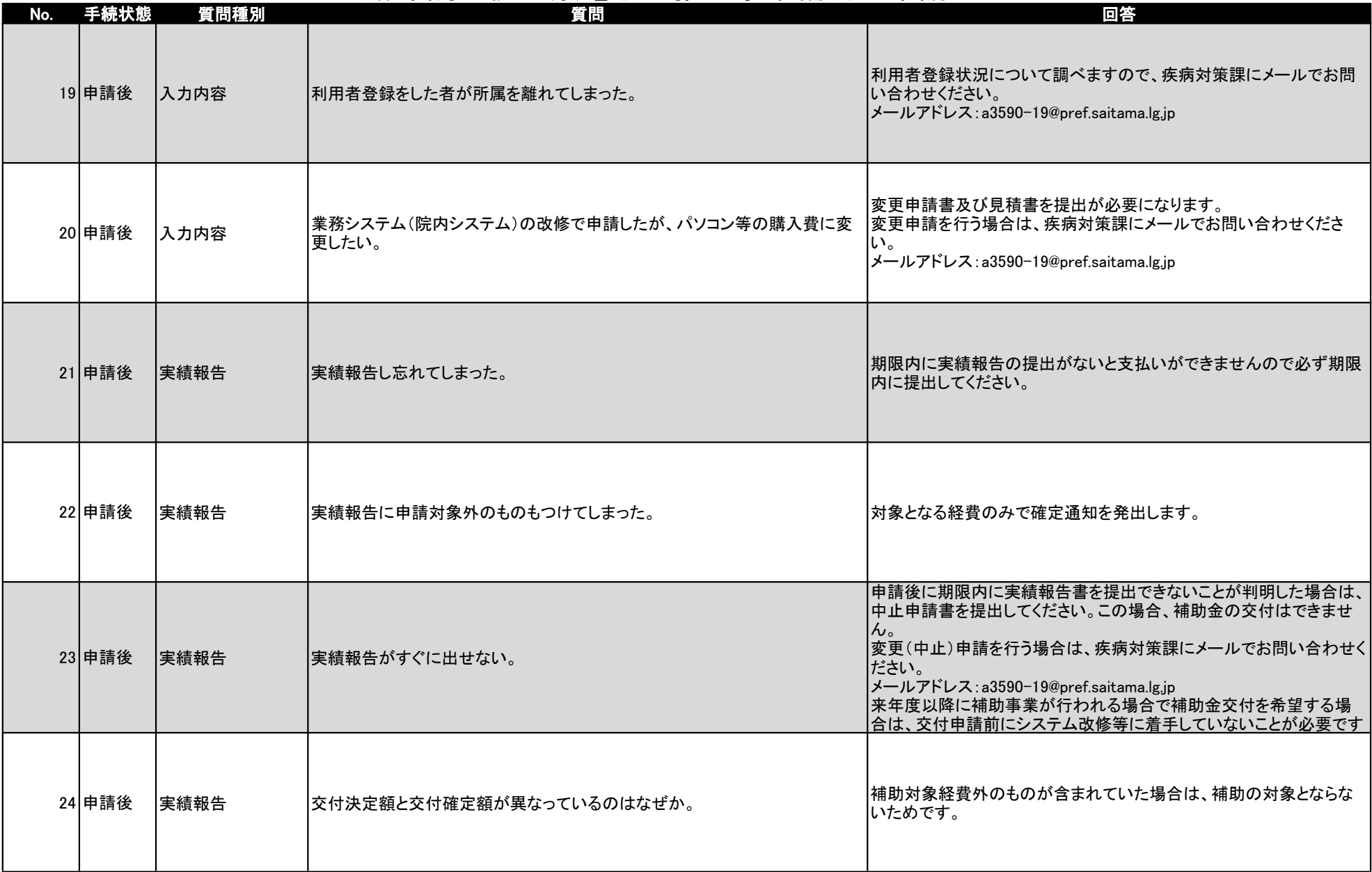